**NetGenius Crack Keygen For (LifeTime) For PC**

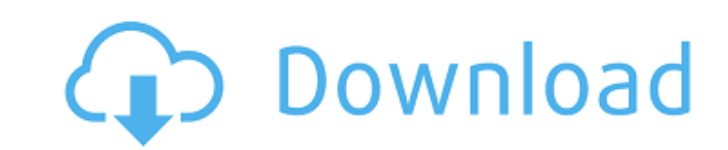

### **NetGenius Crack**

NetGenius is an Internet monitoring tool that can provide you with a real-time solution over the connection and enables you to manage bandwidth-sensitive applications. Following a quick and uneventful installation, you are trouble, regardless of your experience with similar apps. The program is designed to automatically detect all current connections along with the apps that are currently using the Internet. The data is neatly displayed in t priority and session. In the lower section of the interface, you can preview the Internet usage in real-time in a chart. Therefore, you can immediately figure out whether your connection is stable and if you are receiving figure out if it is time to upgrade your current contract. Provides comprehensive usage reports over different time intervals It is worth mentioning that the app can provide reports over a period of time or if you prefer, current computer via the tool - just make sure to enable allow remote access after the installation. In the eventuality that you want to make sure that you are using the Internet optimally to run your business smoothly or valuable information about real-time usage, but you can also make sure that the critical apps are prioritized. After payment you'll get INSTANT access to our evaluation version of this software for 14 days. You can downloa paying, so that you're familiar with the program and all of it's capabilities. Note that after 14 days, if you decide that NetGenius is not for you, our regular monthly subscription will be auto-renewed, automatically. We after 14 days, and we'll do what we can to make it fair. \* New customers can register for a low monthly fee if they sign up today before the program goes live. New Customers: With the new low monthly fee, ALL new customers of the normal monthly fee of \$

### **NetGenius Activation Code Free [Latest 2022]**

NetGenius is an Internet monitoring tool that can provide you with a real-time solution over the connection and enables you to manage bandwidth-sensitive applications. NetGenius is an Internet monitoring tool that can prov manage bandwidth-sensitive applications. NetGenius is an Internet monitoring tool that can provide you with a real-time solution over the connection and enables you to manage bandwidth-sensitive applications. NetGenius is over the connection and enables you to manage bandwidth-sensitive applications. What is does is that it works as a browser extension, meaning that it modifies your browser's default settings to prioritize your preferred pr gives you a clear picture of what's going on in your connection at the moment. On top of that, the app uses a real-time chart that shows your current Internet usage and forecasts how it will change depending on time of day which will allow you to filter your browsing to specific requirements. What the app provides you with the most is a complete usage report that you can use to figure out which applications and your Internet plan are working placed under the header Usage Reports for you to check in real-time and can be customized with up to three different time intervals. Installation: NetGenius can be downloaded directly from the web browser with the added ex extension automatically triggers a NetGenius Dashboard that you have to open to manage the connection. How to use: Click the app's icon on the toolbar to open the Dashboard interface. More info: NetGenius can be downloaded friendly Offers real-time monitoring Cons: Limited user reviews It's not the most secure app NetGenius Review: The application is called My IP from Namecheap, as the company offers a service that is meant to protect your e and ad networks. The service allows you to arrange the content on your email according to a69d392a70

## **NetGenius Crack Free Download**

Dailyand weekly statistics about your PC, internet connection and other computers that you share with NetGenius manages your Windows PCs/servers automatically, detects the Internet usage and generates reports about it. A f it takes to set up the app. NetGenius manages your entire network of computers automatically, detects the Internet traffic and generates reports about it. A few seconds of Internet traffic analysis and a few low-level sett \$34.95 per year if you decide to keep the service. This month we review NetGenius, which aims to keep an eye on your Internet and share stats about it. NetGenius is a free utility which is designed to monitor the Internet and disconnection points. It immediately generates a real-time traffic report, as well as a detailed usage report about your Internet usage. The unique feature of the app is that it can monitor more than one computer, whic real time. In addition, it tracks every computer's Internet activity over time. To get the maximum out of the app you should have at least 50 data points. NetGenius offers a thirty day free trial to check if the app is sui program, but it only offers limited features. If you run a business and want to optimize your network to minimize costs and optimize the performance, you will have to spend a couple of bucks for the Pro version of the app. with a free address and a unique email address. This way the free version can detect your Internet connection and the computer network activity. There are four types of Internet activity that are monitored by NetGenius: In for this data Internet bandwidth usage the utilization of the available bandwidth by the computer and the overall bandwidth utilization of the computer system as a whole Internet disconnections when your computer loses Int report on the status of your Internet connection. NetGenius is a simple app that

## **What's New in the NetGenius?**

Monitoring services often provide basic tools for a customer to plot and track his/her Internet usage. If you look at the vast majority of tools offered by Web monitoring services, they are merely expensive compilations of them have any features designed to keep you informed about the rates at which you are using the Internet. With NetGenius, you get more than just the panel that you can use at home. While it has the basic functions that mos time usage, as well as scheduling preferences and prioritizing the most important applications. NetGenius Functionalities: Click on the main page to access the different categories in which you can set your preferences. On Internet preferences, connection and session, bandwidth control, monitoring, utilities and preferences, and basic preferences. 1. Internet preferences – This category is the one that contains all the setting and options re programs that you most want to keep running. You can also set the time when you want the monitor to start and when it should end. You can also determine whether you are getting billed for the bandwidth that you used while contains the setting and setting that will be used to keep track of the current connection or your session. With this category, you can allow or disallow remote access, open or close the applications that are currently run your ISP. 3. Bandwidth control – The bandwidth control category is the heart of NetGenius. Here you can control the data you allow to pass through the Internet when connected. You can use the settings to boost or cut back set. 4. Monitoring – Using the monitoring category, you can plot the usage over a period of time or on the regular basis that you desire. For example, you can monitor specific programs or all the applications. With the mon usage to begin and when it should end. 5. Utilities – This category is the one that contains the different settings used to calculate your monthly price. You can set the time that the monitor should run

# **System Requirements For NetGenius:**

Windows 10, 8, 7, Vista, XP or later Dual Core i3 or later processor or Dual Core AMD processor 4GB of RAM 24GB of free space for installation NVIDIA GeForce GTX 650 or AMD Radeon HD 6870 or better Latest GeForce Experienc Recent Browsing History Only the Game The Witcher 3: Wild Hunt - PC Game Get the latest news about PC Games Bestseller Games Adventure Games Action Games

[https://hempfarm.market/wp-content/uploads/2022/06/XScreamer\\_Radio.pdf](https://hempfarm.market/wp-content/uploads/2022/06/XScreamer_Radio.pdf) <https://designfils.eba.gov.tr/blog/index.php?entryid=81181> <https://www.7desideri.it/smart-capture-download/> <https://lms.platforma24.com/blog/index.php?entryid=3072> <https://myirishconnections.com/2022/06/23/> [https://followgrown.com/upload/files/2022/06/ltRpNhdj6alZJu3Deg7z\\_23\\_7006a64c0b761d0d5e0f3da0adbb2a9b\\_file.pdf](https://followgrown.com/upload/files/2022/06/ltRpNhdj6alZJu3Deg7z_23_7006a64c0b761d0d5e0f3da0adbb2a9b_file.pdf) [https://www.preppersbrasil.com/wp-content/uploads/2022/06/Fuse\\_Portable.pdf](https://www.preppersbrasil.com/wp-content/uploads/2022/06/Fuse_Portable.pdf) <https://www.securite1902.com/fr-be/system/files/webform/visitor-uploads/uconeer.pdf> <https://enddorn.de/sites/default/files/webform/osuhelper.pdf> <https://www.jesuspiece.cash/2022/06/23/ev-dirlist-crack-free-download-for-pc-updated-2022/> <https://thingsformymotorbike.club/traytoolbar-crack-free-download-for-windows-updated/> <https://tgmcn.com/aigraph-cad-viewer-crack-full-product-key-download-pc-windows-latest-2022/> <https://bharatlive.net/photorenamer-crack-with-key-free-3264bit/> [https://stacaravantekoop.nl/wp-content/uploads/2022/06/Yubikey\\_Configuration\\_Utility.pdf](https://stacaravantekoop.nl/wp-content/uploads/2022/06/Yubikey_Configuration_Utility.pdf) [https://nutacademia.com/wp-content/uploads/2022/06/File\\_Locker\\_Crack\\_X64.pdf](https://nutacademia.com/wp-content/uploads/2022/06/File_Locker_Crack_X64.pdf) [https://4c70.com/lpt\\_switch-2-3-0-free-for-windows-latest/](https://4c70.com/lpt_switch-2-3-0-free-for-windows-latest/) [https://moniispace.com/upload/files/2022/06/MGC8p8GL3gyo1npEy1Zw\\_23\\_b5d1a71b21ce7b56583d44fb466e06b3\\_file.pdf](https://moniispace.com/upload/files/2022/06/MGC8p8GL3gyo1npEy1Zw_23_b5d1a71b21ce7b56583d44fb466e06b3_file.pdf) [http://www.visitmenowonline.com/upload/files/2022/06/WJPrGOHjjOMqPOJghQls\\_23\\_7006a64c0b761d0d5e0f3da0adbb2a9b\\_file.pdf](http://www.visitmenowonline.com/upload/files/2022/06/WJPrGOHjjOMqPOJghQls_23_7006a64c0b761d0d5e0f3da0adbb2a9b_file.pdf) <https://coolbreezebeverages.com/wait-crack-license-key-full-pc-windows/> <https://omidsoltani.ir/239846/isometry-download.html>